## **TD9 –Etude de cas - Diagramme d'états**

## **I étude de cas VICI – suivi des cartes de fidélité**

La chaîne de magasin de jeux vidéo VICI propose une carte de fidélité à ses clients.

Un client ou une cliente intéressé(e) remplit un formulaire sur le site www.vidi.fr où il/elle indique, son nom, son prénom, adresse, téléphone mobile, adresse électronique. En retour, il/elle reçoit un courriel et un SMS avec son numéro VICI qu'il/elle pourra utiliser pour ses achats en ligne ou en boutique. Par la suite, la société VICI envoie au domicile du client la carte VICI nominative.

Avantages liées à la carte de fidélité « standard » :

- Après 200 euros d'achats imputés sur sa carte VICI en deux mois, le client reçoit un bon d'achat d'une valeur de 10 euros
- A la date anniversaire de la carte, si le client a réalisé au moins 1000 euros d'achats durant l'année avec sa carte VICI alors sa carte devient « gold » et il reçoit un bon d'achat. La valeur du bon d'achat est 5% du montant des achats de l'année à l'euro près.
- A la date anniversaire de la carte, la carte est virtuellement détruire si le client n'a pas effectué d'achat durant l'année. "Virtuellement détruite" signifie que la carte ne peut plus être utilisée en ligne ou dans un magasin. Le client devra refaire une nouvelle carte s'il veut bénéficier des avantages de la carte VICI.

Avantages liées à la carte de fidélité « gold » :

- Après 200 euros d'achats imputés sur sa carte VICI en deux mois, le client obtient 15% de réduction sur tous ses achats VICI les deux mois suivants.
- A la date anniversaire de la carte si le client a réalisé moins de 200 euros d'achats durant l'année avec sa carte VICI, alors sa carte est rétrogradée au statut « standard ». Sinon, le client garde sa carte « gold » et il reçoit un bon d'achat. La valeur du bon d'achat est 7% du montant des achats de l'année à l'euro près.

Un analyste expérimenté a établi que les deux seuls événements externes sont ARR\_dde\_Carte et ARR\_achat. Il a aussi établi que le seul événement temporel est ARR\_date\_anniversaire\_Carte.

## **Questions**

- **1.** Donnez la définition d'un événement temporel
- **2.** Expliquez pourquoi l'analyse expérimenté à trouver seulement deux événements externes.
- **3.** Donnez la signature des méthodes ARR\_dde\_Carte et ARR\_achat.
- **4.** Donnez les états d'un objet de la classe Carte-VICI.
- **5.** Construisez le diagramme d'états de la classe Carte-VICI à l'aide du diagramme de classes donné en annexe : établir les transitions.
- **6.** Définissez les actions effectuées en entrée et sortie de chaque état (mots clef *entry* et *exit*). : mises à jour des attributs et des associations/liens entre les diverses classes, aidez-vous du diagramme de classes*.*
- **7.** Pour chaque état, déterminez les actions associées à la réception d'événements (mot clef *on*).
	- a. Dans le cadre d'une analyse générale
	- b. Complétez votre spécification dans le cadre d'une analyse détaillée.
- **8.** Complétez le diagramme de classes (méthodes et attributs).

## **Diagramme de Classe : "suivi des cartes de Fidélité VICI"**

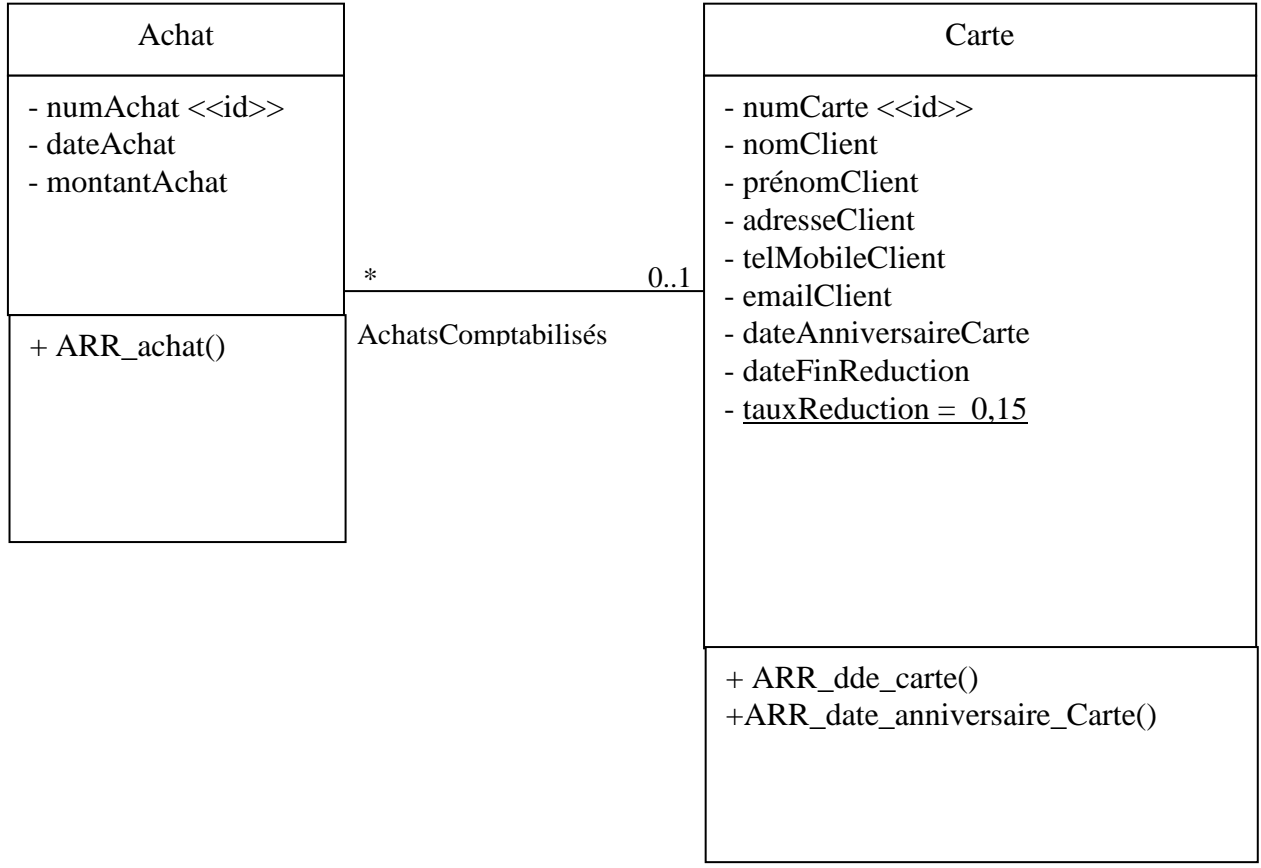